## SAP ABAP table /PLMB/S\_SPI\_CONNECTOR\_OPTIONS {Connector Options}

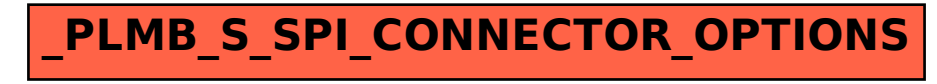